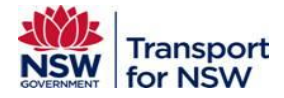

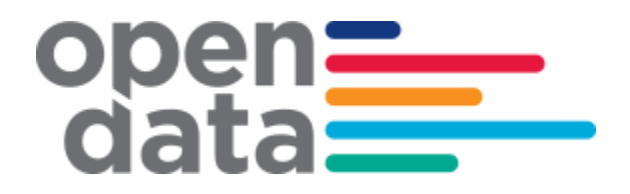

# Transport for NSW API Gateway

GTFS Release Notes

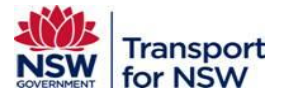

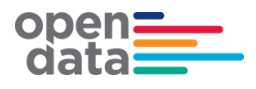

# **CONTENTS**

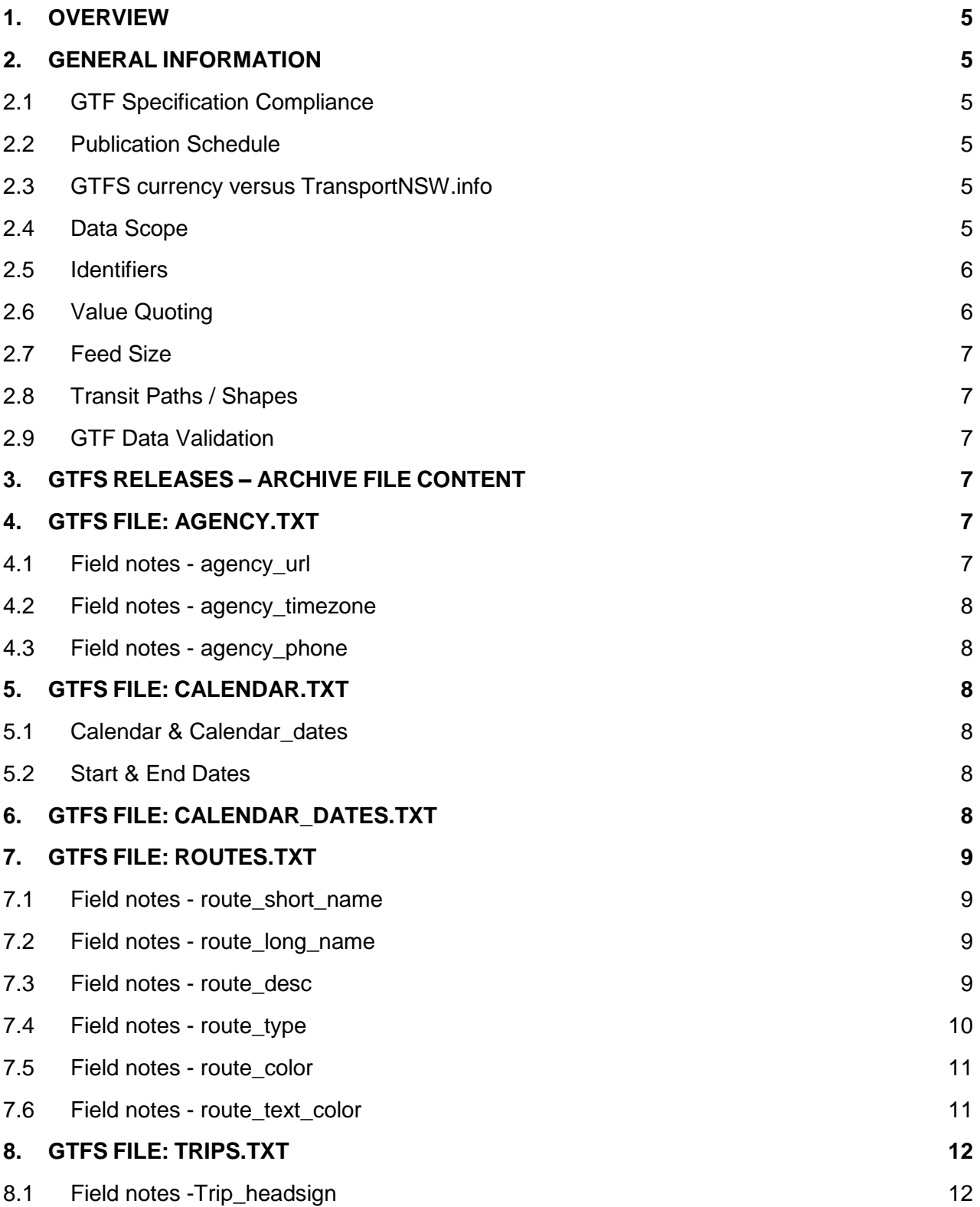

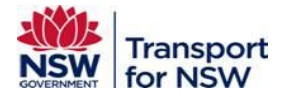

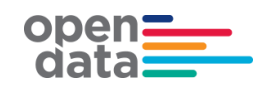

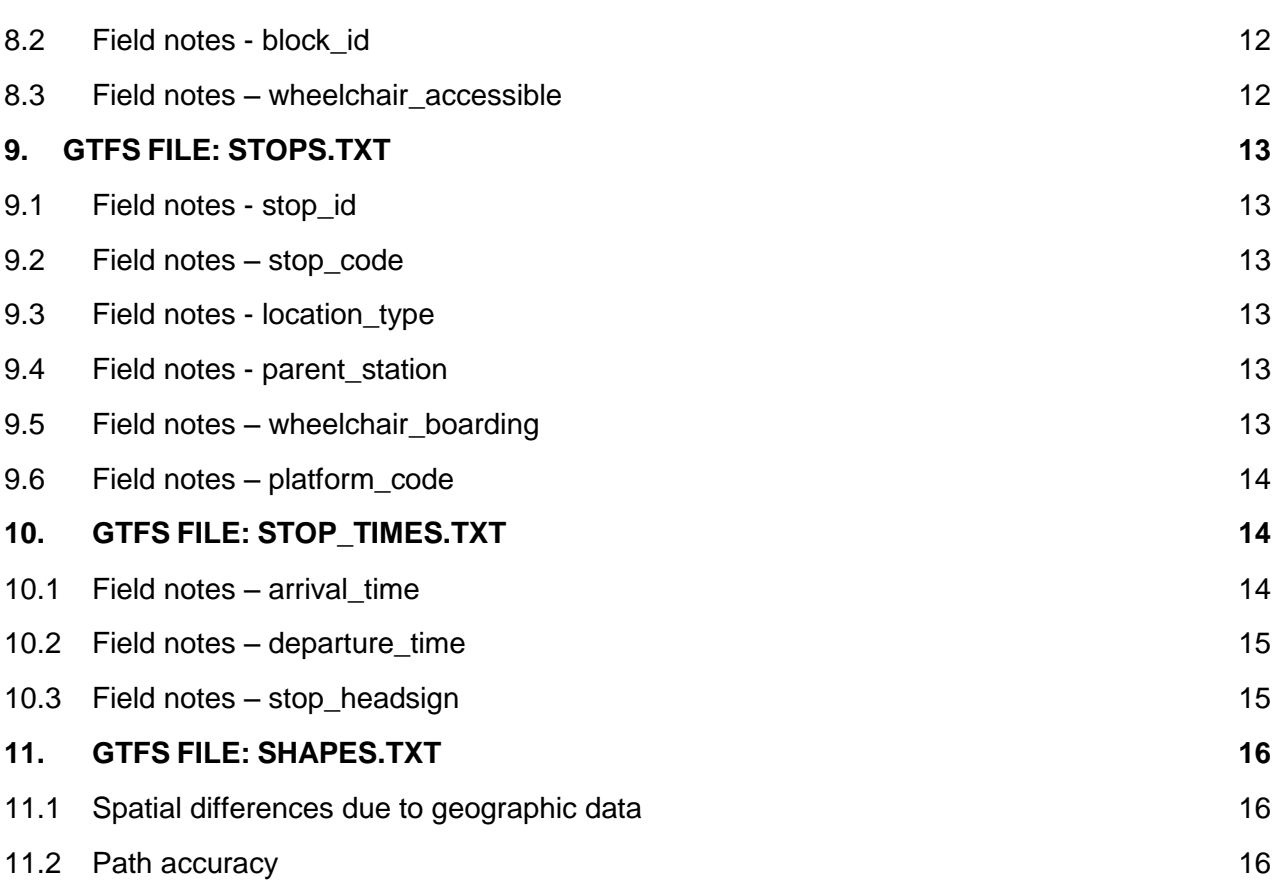

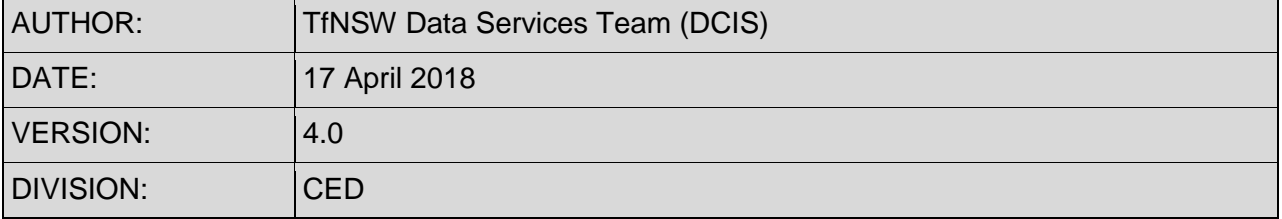

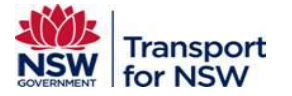

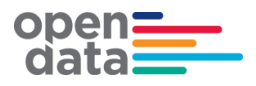

# **Revision History**

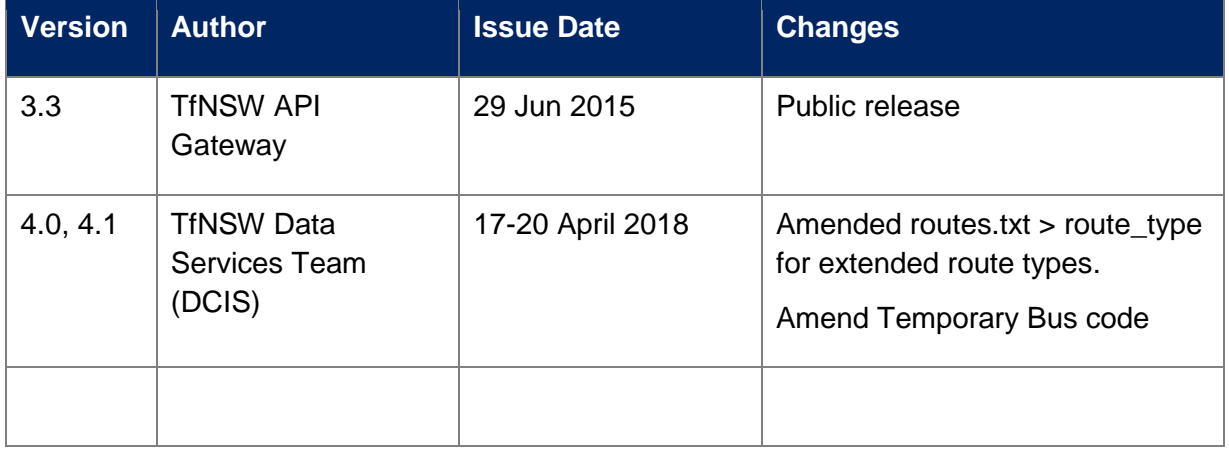

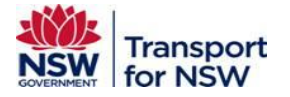

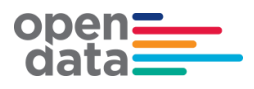

## <span id="page-4-0"></span>**1. OVERVIEW**

The TfNSW Transport Data Exchange program provides public transport data in the GTFS (General Transit Feed Specification) format to all program subscribers.

While GTFS is well documented, it provides several optional fields and some flexibility in how to populate some fields. This document provides some general information regarding how the NSW transport data is represented in GTFS.

This GTFS file contains data for:

- All Sydney Trains and NSW Trains services
- All ferry services in Greater Sydney and regional NSW
- All bus services in Greater Sydney and regional NSW
- All light rail services in the greater Sydney region

# <span id="page-4-1"></span>**2. GENERAL INFORMATION**

#### <span id="page-4-2"></span>**2.1 GTF Specification Compliance**

With the exception of a documented Google Transit extension field, the data is compliant with the GTF specification,

[\(https://developers.google.com/transit/gtfs/reference\)](https://developers.google.com/transit/gtfs/reference) as specified at 2 February 2015.

#### <span id="page-4-3"></span>**2.2 Publication Schedule**

The data is scheduled to be published on a weekly basis by 5pm each Friday. However there may be instances where publication is delayed due to scheduled maintenance or unforeseen circumstances.

#### <span id="page-4-4"></span>**2.3 GTFS currency versus TransportNSW.info**

As Transport regularly receives timetable amendments, [www.transportnsw.info](http://www.transportnsw.info/) may present slightly different data compared with the current published GTFS Feed. As there are frequent amendments, it is recommended that participants regularly update their data with the newest available GTFS Feed.

#### <span id="page-4-5"></span>**2.4 Data Scope**

#### **2.4.1 Geographic coverage**

The data is a representation of the public transport data currently utilised within TransportNSW.info and will cover the same geographic region.

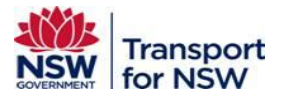

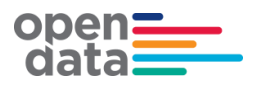

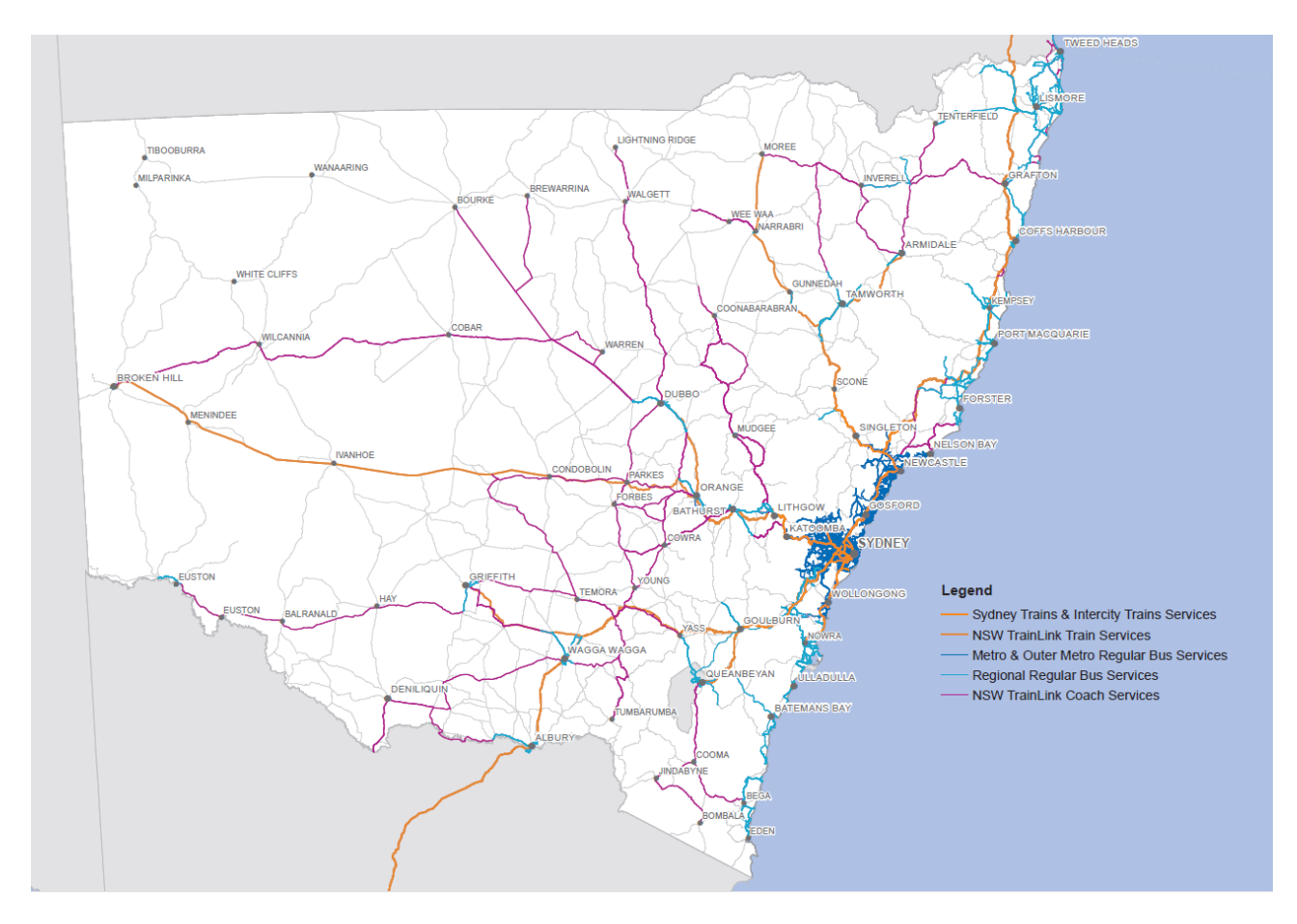

#### **2.4.2 Validity Period (Date ranges)**

Data will be exported with up to 90 days of forward data (from the date of export).

Some operators may have a lesser validity period as service information is not available at the time of export. As this information becomes available to TransportNSW.info it will also be published within the Transport Data Exchange exports.

#### <span id="page-5-0"></span>**2.5 Identifiers**

Many of the identifiers used within the feed will include characters like plus (+), underscore (), hyphen (-) or full stop (.). Care may need to be taken to consider this when using the data or developing applications. Identifiers may not be consistent across datasets – ie the same journey may be represented under a different trip\_id in a different dataset.

#### <span id="page-5-1"></span>**2.6 Value Quoting**

All values within the files are enclosed in double-quotes (e.g. "X").

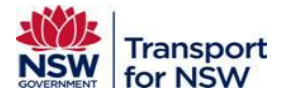

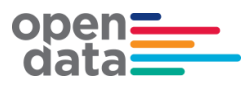

#### <span id="page-6-0"></span>**2.7 Feed Size**

The feed size will vary depending on the volume of data held by Transport at the time of export. TransportNSW.info typically utilises more data during special events, timetable changes or holidays periods - hence the data volume will typically increase around these events. This may alter the feed size considerably – compressed sizes typically range from 110Mb – 240Mb. Sizes may increase beyond these typical ranges and it is suggested to consider or plan for this scenario when utilising the data.

#### <span id="page-6-1"></span>**2.8 Transit Paths / Shapes**

Included within the feed (shapes.txt) are the inter-stop paths that the vehicle is expected to follow – this is The Shapes.txt section of this document should be reviewed for considerations when utilising this information.

#### <span id="page-6-2"></span>**2.9 GTF Data Validation**

The data contained within the feed has been validated using the freely available FeedValidator tool from the googletransitdatafeed project. At time of writing, FeedValidator 1.2.16 does not consider the several optional fields to be part of the primary specification, hence it is recommended to utilise the GoogleTransit extension module as part of any validation utilising FeedValidator.

# <span id="page-6-3"></span>**3. GTFS RELEASES – ARCHIVE FILE CONTENT**

The GTFS data is provided via 8 of the specified files: agency.txt, calendar.txt, calendar dates.txt, routes.txt, trips.txt, stops.txt, stop times.txt & shapes.txt. Please see below for notes on individual files and fields.

# <span id="page-6-4"></span>**4. GTFS FILE: AGENCY.TXT**

The following fields are supplied & populated within the agency.txt file:

agency\_id,agency\_name,agency\_url,agency\_timezone,agency\_lang,agency\_phone

#### <span id="page-6-5"></span>**4.1 Field notes - agency\_url**

This is always populated as [http://transportnsw.info](http://transportnsw.info/) rather than individual transport operator sites.

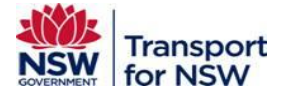

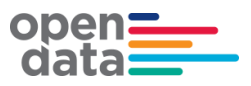

#### <span id="page-7-0"></span>**4.2 Field notes - agency\_timezone**

This is currently populated at 'Australia/Sydney' for all operators included within the feed.

#### <span id="page-7-1"></span>**4.3 Field notes - agency\_phone**

This is always populated as 131500 rather than individual transport operator phone numbers

## <span id="page-7-2"></span>**5. GTFS FILE: CALENDAR.TXT**

The following fields are supplied and populated within the Calendar.txt file:

service\_id.monday.tuesday.wednesday.thursday.friday.saturday.sunday.start\_date.end\_date

#### <span id="page-7-3"></span>**5.1 Calendar & Calendar\_dates**

The calendar.txt file must be used in conjunction with calendar dates.txt to obtain an accurate representation of the days that services operate. Depending on individual data suppliers, some calendars heavily feature date inclusions or exclusions. For example some calendars may have all Monday to Friday fields marked as active with a significant number of these activations overridden by exclusions in calendar\_dates.txt. Note that any ex/inclusion within calendar\_dates.txt overrides calendar.txt definitions for the specified date.

#### <span id="page-7-4"></span>**5.2 Start & End Dates**

As per Data Scope validity period, the export is based on a 90 day period. Many Start & End dates will reflect this period by being valid for the entire period. However there will be calendars with shorter validity periods that start in the future or end earlier. In general these will relate to change in schedules (e.g. a timetable amendment).

# <span id="page-7-5"></span>**6. GTFS FILE: CALENDAR\_DATES.TXT**

The following fields are supplied and populated with the Calendar\_dates.txt file:

service\_id,date,exception\_type

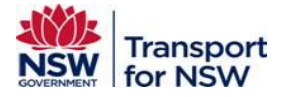

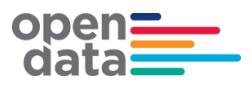

# <span id="page-8-0"></span>**7. GTFS FILE: ROUTES.TXT**

The following fields are supplied & populated within the routes.txt file:

route id,agency id,route short name,route long name,route desc,route type,route color, route\_text\_color.

#### <span id="page-8-1"></span>**7.1 Field notes - route\_short\_name**

This field is populated differently depending on the transit mode:

- Bus: uses the route number (e.g. '400', '610X')
- Rail: not populated (null)
- Ferry: not populated (null)
- Light Rail: not populated (null)

#### <span id="page-8-2"></span>**7.2 Field notes - route\_long\_name**

This field is populated differently depending on the transit mode:

- Bus: This is populated with a route description. Note that this is a directional description (e.g. 'Bondi to City')
- Train: This is populated with the line name (e.g. 'South Coast')
- Ferry: This is populated with the route name (e.g. 'Eastern Suburbs')
- Light Rail: This is populated with the line name (e.g. 'L1 Lilyfield line')

#### <span id="page-8-3"></span>**7.3 Field notes - route\_desc**

This field is populated with the descriptive Network name (e.g. 'Regional Trains and Coaches Network') applicable for the route. This is intended to assist passengers with identifying and utilising public transport.

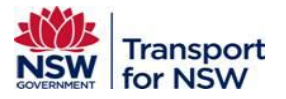

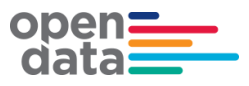

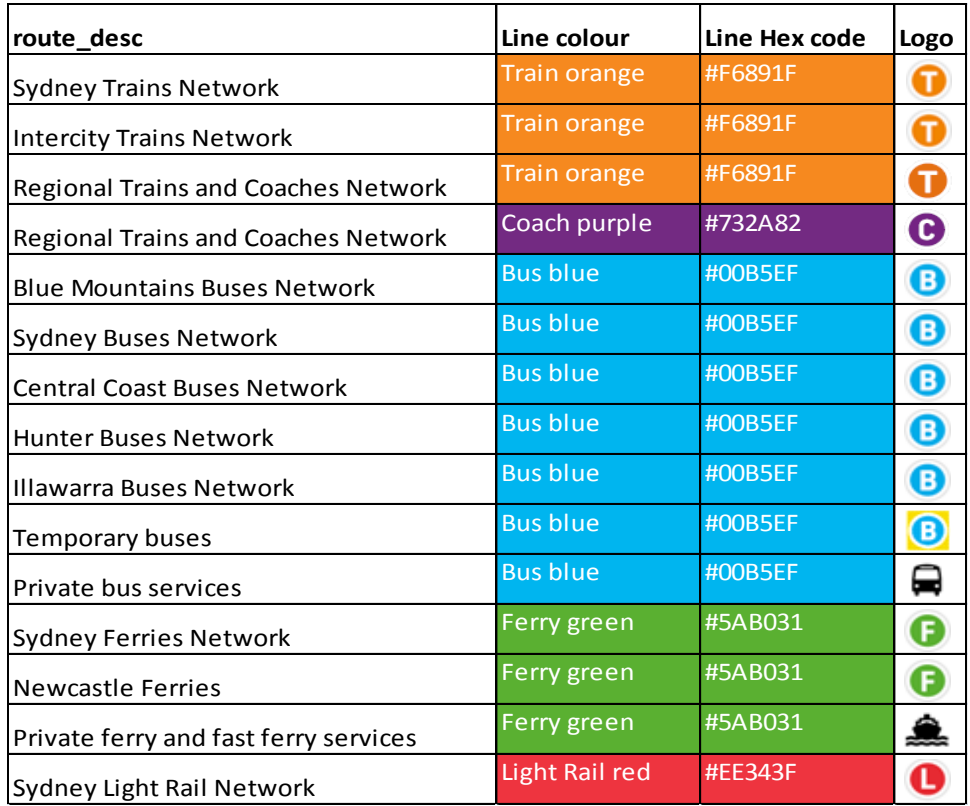

#### <span id="page-9-0"></span>**7.4 Field notes - route\_type**

The route\_type field describes the type of transportation used on a route.

# **UPDATE (May 2018)**

Prior to May-2018, standard GTFS route types (0 -> 7) were implemented.

From May-2018 onwards, extended GTFS route types are implemented for certain services which provides a greater level of granularity for data classification.

Reference: Extended GTFS Route Types <https://developers.google.com/transit/gtfs/reference/extended-route-types>

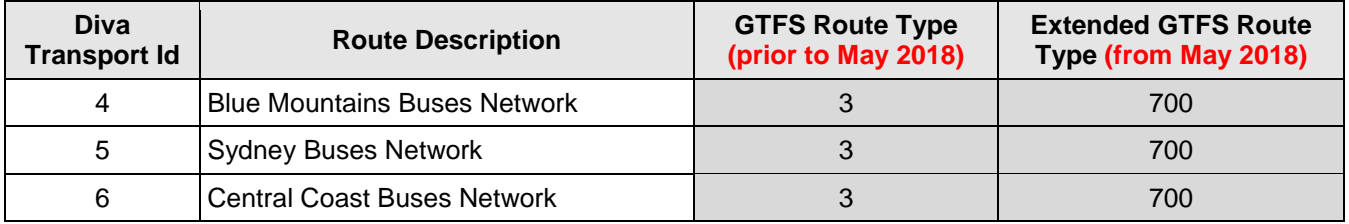

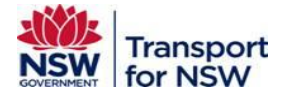

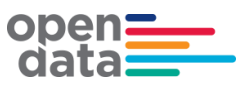

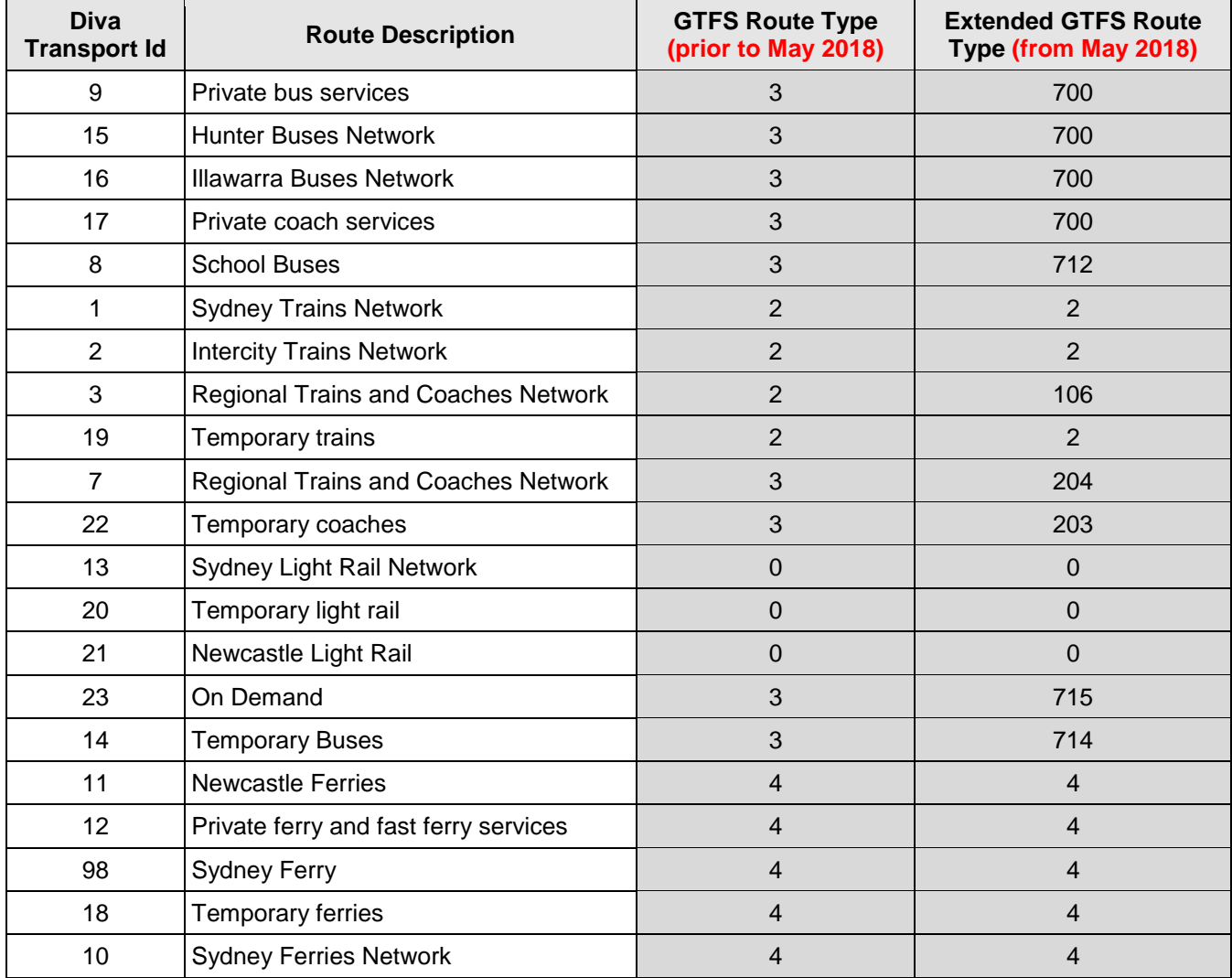

#### <span id="page-10-0"></span>**7.5 Field notes - route\_color**

This field is populated for all routes with the relevant colours utilised on timetables and signboards.

#### <span id="page-10-1"></span>**7.6 Field notes - route\_text\_color**

This field is populated for all routes and is generally either black or white, selected for contrast with the route\_color.

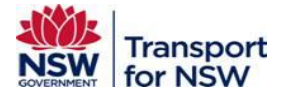

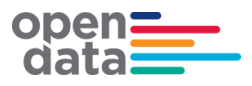

# <span id="page-11-0"></span>**8. GTFS FILE: TRIPS.TXT**

The following fields are supplied & populated within the trips.txt file:

route id, service id, trip id, shape id, trip\_headsign, direction id, block id, wheelchair\_accessible

#### <span id="page-11-1"></span>**8.1 Field notes -Trip\_headsign**

The trip headsign is populated slightly differently depending on the transit mode and trip behaviour:

- Bus: In the majority of cases the trip\_headsign will be the suburb within which the trip finishes (e.g. 'Chatswood'). However should the trip be a loop service (starting and ending in the same suburb), the relevant directional description for the route will be utilised (e.g. 'Chatswood Loop via Killara').
- Train: This is populated with the name of the final station on the Journey e.g. 'Central Station'. Please note additional information is populated within the stop times.txt file (stop headsign) when trips are identified as loops. Refer to GTF File: Stop\_times.txt for further information.
- Ferry: In the majority of cases the trip headsign will the name of the final Wharf on the trip (e.g. 'Circular Quay'). However should the trip be a loop service (starting and ending in the same suburb), the trip\_headsign will show the next stop in the trip.
- Please note additional information is populated within the stop times.txt file (stop headsign) when trips are identified as loops.
- Light Rail: This is populated with the name of the final station on the Journey e.g. 'Central Station Light Rail'.

#### <span id="page-11-2"></span>**8.2 Field notes - block\_id**

Block information is populated for selected services – primarily Rail. This aids consumers in 'connecting' trips which are suitable for passengers to continue travel on without disembarking. It essentially links trips performed by the same vehicle.

#### <span id="page-11-3"></span>**8.3 Field notes – wheelchair\_accessible**

Accessibility information is populated for all services, with flag values of '1' (accessible) or '2' (non accessible) being used. This information is based upon the vehicle type being used for the service. Please note:

- this flag indicates whether an entire trip is accessible and does not indicate whether a trip is accessible at a particular stop along the journey, (see wheelchair\_boarding in stops.txt) and
- this information is based upon planned schedules. Changed operational circumstances may mean that some journeys are operated by a different vehicle type and hence access level may be changed.

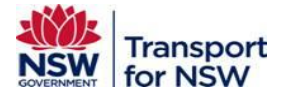

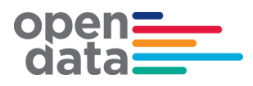

# <span id="page-12-0"></span>**9. GTFS FILE: STOPS.TXT**

The following fields are supplied & populated within the stops.txt:

stop\_id,stop\_code,stop\_name,stop\_lat,stop\_lon,location\_type,parent\_station,wheelchair\_boarding,pla tform\_code

The optional Parent Station fields are utilised within this file to group Rail platforms together. These Parent Stations can be ignored if not relevant to individual applications.

The optional wheelchair boarding field is used to indicate accessibility for certain stop types.

#### <span id="page-12-1"></span>**9.1 Field notes - stop\_id**

As per the notes regarding identifiers, the stop\_id field may include special characters such as underscore ().

There are two general stop id 'types' within the data:

- Transit Stop Numbers (TSN's) e.g. '200035'. These are used for Buses, Ferries, Light Rail and Rail Platforms
- Parent Station identifiers (e.g. 'PST1234') used to group Rail Platforms

#### <span id="page-12-2"></span>**9.2 Field notes – stop\_code**

The stop code field is populated for stops that utilise a Transit Stop Number (TSN), most commonly bus stops and ferry wharves. This number is used within many NSW transport systems to uniquely identify a stopping location for passengers.

Where the stop does not have a TSN, this field will not be populated.

#### <span id="page-12-3"></span>**9.3 Field notes - location\_type**

This field is only populated for stops which are Parent Stations – all other stops will be null.

#### <span id="page-12-4"></span>**9.4 Field notes - parent\_station**

This field will only be populated for Sydney Trains and NSW TrainLink platforms, where it will be related to the appropriate Parent Station. All other stops will be null.

#### <span id="page-12-5"></span>**9.5 Field notes – wheelchair\_boarding**

This field is populated differently depending on the transit mode that utilises the stop point and stop type (parent or child).

Bus stops are always '0' (unknown)

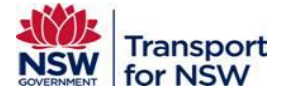

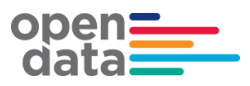

- Train Platforms are '1' (accessible) where TransportNSW.info considers the platform to be accessible and able to be reached from the street in an accessible manner (e.g. flat street entrance or lift is available). Where platforms are not specifically considered to be accessible, they are marked as '2' (inaccessible). Note that some platforms marked as inaccessible may be accessible with assistance or by specific services, but accessibility cannot be guaranteed.
- Ferry Wharves are '1' (accessible) where TransportNSW.info considers the wharf to be accessible.
- Where wharves are not considered to be accessible, they are marked as '2' (inaccessible).
- Parent Stations are marked dependent on their child stops:
	- o Where all child stops are wheelchair accessible ('1'), the parent station will be marked accessible.
	- $\circ$  In all other cases the parent station will be marked as '0' (unknown) and consumers should evaluate the child stop values to determine the accessibility of a particular journey.

#### <span id="page-13-0"></span>**9.6 Field notes – platform\_code**

This field will be populated for Train platforms that have a designated platform 'number' (e.g. '15' if the stop is 'Central Station Platform 15'). It should be noted that this field is alphanumeric and may include words (e.g. 'Sprint' for 'Lidcombe Station Sprint Platform'). This field will be null for stops without platform designations, Bus stops and ferry wharves.

# <span id="page-13-1"></span>**10. GTFS FILE: STOP\_TIMES.TXT**

The following fields are supplied & populated within the stop\_times.txt file:

trip\_id,arrival\_time,departure\_time,stop\_id,stop\_sequence,stop\_headsign,pickup\_type,drop\_off\_type, shape\_dist\_traveled

#### <span id="page-13-2"></span>**10.1 Field notes – arrival\_time**

As per the GTF specification, arrival times may be outside the conventional 24 hour clock values (e.g. '25:14' being 1:14am the following day). Care needs to be taken to handle these values appropriately.

Note that in some cases (due to supplier constraints) this field will not be populated. This will occur where otherwise the current stop would have the same arrival\_time as the previous stop on the trip.

As per the GTF specification, where the arrival\_time field is not populated, consumers should estimate (interpolate) the value based on previous and subsequent populated values. This may be done by either simple time division or by making more complex estimates considering transit distance by leveraging the shape\_dist\_traveled field.

This will not occur for either the first or last stop on a trip.

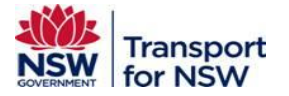

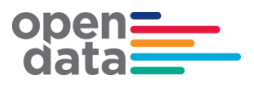

#### <span id="page-14-0"></span>**10.2 Field notes – departure\_time**

As per the GTF specification, arrival\_times may be outside the conventional 24 hour clock values (e.g. '25:14' being 1:14am the following day). Care needs to be taken to handle these values appropriately.

Note that in some cases (due to supplier constraints) this field will not be populated. This will occur where otherwise the current stop would have the same arrival time as the previous stop on the trip.

As per the GTF specification, where the arrival time field is not populated, consumers should estimate (interpolate) the value based on previous and subsequent populated values. This may be done by either simple time division or by making more complex estimates considering transit distance by leveraging the shape dist traveled field.

This will not occur for either the first or last stop on a trip.

#### <span id="page-14-1"></span>**10.3 Field notes – stop\_headsign**

The stop\_headsign field is used to provide more accurate destination information where the trip behaviour is such that traveller confusion is likely. An example of this is a loop service where the origin and destination is the same.

The stop\_headsign field will be populated when the following conditions are met:

- The route is operated by a train or ferry
- The trip is determined to be a loop service

For trains, a loop trip is considered to occur where the origin and destination is at the same parent station (not necessarily the same platform).

For ferries, a loop trip is considered to occur where the origin and destination stop are within the same TransportNSW.info locality.

Where the stop headsign field is populated, the field will be populated with the general name of the following stop on the trip. The exception to this is the final stop on the trip, where the stop headsign is blank. For example in a three stop train journey from Central to Parramatta via Strathfield, the stop headsign values would be as follows:

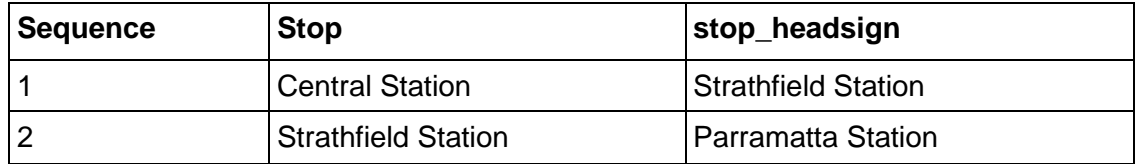

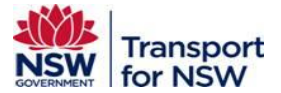

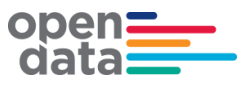

3 Parramatta Station  $\vert$  <null>

# <span id="page-15-0"></span>**11. GTFS FILE: SHAPES.TXT**

The following fields are supplied & populated within the shapes.txt file:

shape\_id,shape\_pt\_lat,shape\_pt\_lon,shape\_pt\_sequence,shape\_dist\_traveled

#### <span id="page-15-1"></span>**11.1 Spatial differences due to geographic data**

The shapes portrayed via the shapes.txt file are a representation of the path taken by vehicles on their journeys. These paths are based around the geographic data utilised by Transport. In some cases the paths supplied may not align with other geographic data or imagery.

In cases where there is insufficient geographic data, there may be instances where shapes are not available.

#### <span id="page-15-2"></span>**11.2 Path accuracy**

The path information provided is generated based on a mix of automatic algorithm and manual pathing. There may be inaccuracies with the paths and hence the paths may not always match onroad operations.